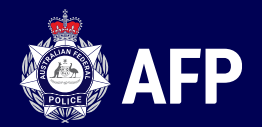

التدخل الأجنبي في المجتمع

كيفية الإبلاغ عن التهديدات و التر هيب من الحكومات الأجنبية

**FACTSHEET /** April 2023 **afp.gov.au**

### **المقدمة**

يشكّل التدخل الأجنبي تهديداً خطيراً على شعوب أستراليا وعلى سيادتها وأمنها ونزاهة مؤسساتنا الاجتماعية. ولا تقتصر تهديدات التدخل الأجنبي على قطاع واحد في المجتمع الأسترالي ولا تقوم بارتكابها دولة واحدة فقط. بل إنّ الجهات المعادية الأجنبية )وهي الدول التي تقوم بنشاط معاٍد ضد دول أخرى( تقوم بخلق الفرص وتالحقها كي تتد ّخل مع صانعي القرار األستراليين على جميع مستويات الحكومة وعبر مجموعة من القطاعات، بما في ذلك: المؤسسات الديمقراطية؛ والتعليم والأبحاث؛ ووسائل الإعلام والاتصالات؛ والبنى التحتية الأساسية؛ والأهم من ذلك المجتمعات المتنوّعة ثقافياً ولغوياً (CALD).

### التدخل الأجنبي في المجتمع **ي**

يُعَّرف التدخل األجنبي في المجتمع على أنه تهديدات وترهيب مو ّجه من حكومات أجنبية أو تحت إشرافها أو تقوم بتمويله ويستهدف المجتمعات المتنوّعة ثقافياً ولغوياً (CALD) من أجل التسبب بالأذى والتأثير على طريقة العيش المتنوّعة ثقافياً في أستر اليا. وقد تتدخّل الحكومات الأجنبية في المجتمعات لأغراض مختلفة منها:

- إسكات الانتقادات الموجّهة لسياسات الحكومة الأجنبية الداخلية والخارجية
- رصد أنشطة أفراد المجموعات المتنوّعة ثقافياً ولغوياً (عبر الإنترنت أو من دون اتصال بالإنترنت)
	- نشر وجهات نظر الحكومة األجنبية وسياساتها
	- الحصول على معلومات تفيد مصلحة الحكومة األجنبية
		- التأثير على وجهات نظر السكان وآرائهم.

#### **ة أشكال ّ** خذ التدخل الأجنبي في المجتمع عدّ **ي ّ قد يت**

وقد يتضمّن ما يل<u>ي</u>:

- االعتداء أو التهديد باالعتداء
	- االبتزاز
- االختطاف أو االحتجاز غير القانوني أو الحرمان من الحرية
- المطاردة أو المراقبة المادية أو اإللكترونية غير المرغوب فيها
- إكراه شخص ما عبر تهديد عائلته أو شركائه في الخارج إلجباره على االمتثال
- حمالت تضليل عبر اإلنترنت من خالل وسائل التواصل االجتماعي بهدف تشويه سمعة شخص ما أو جماعة ما.

**AFP** 

التدخل الأجنبي في المجتمع

واألهم من ذلك، وبموجب القانون الجنائي لعام 1995 لدول الكومنولث، لتشكيل تد ّخل أجنبي يجب أن يكون النشاط مرتبطاً بحكومة أجنبية أو بوكيل عنها. وعند تقييم الجرم، قد تنظر وكالات إنفاذ القانون أيضاً إلى الجنايات في الولايات أو الأقاليم الأستر الية.

## **من المستهدف؟**

قد تستهدف الحكومات الأجنبية عدة جهات ومنها:

- المواطنون السابقون أو الحاليون الذين يقيمون في أستراليا
	- النشطاء السياسيون ونشطاء حقوق اإلنسان
		- المنشقّون
		- الصحفيون
		- المعارضون السياسيون
		- الأقليات الدينية أو العر قية.

# **المساعدة؟ بي كيف يمكن**

في حين أنه لن تؤدّي جميع تقارير التدخّل الأجنبي في المجتمع إلى استجابة واضحة من الشرطة الفدرالية الأسترالية إلا أنّ كل تقرير **يساهم في تكوين صورة** عن المشاكل الناشئة.

يمكن الإبلاغ عن أية مخاوف و/أو أحداث تتعلّق بالتدخّل الأجنبي في المجتمع عبر التواصل مع ا**لخط الساخن لجهاز الأمن القومي (NSH(.** 

- يعمل الخط الساخن على مدار الساعة، 7 أيام في الأسبوع، وهو نقطة الاتصال المركزية للإبلاغ عن أية مخاوف تتعلّق باحتمال التدخل االجتماعي في المجتمع.
- سوف يعلم مو ّظفو الخط الساخن لجهاز األمن القومي (NSH (ما يجب فعله بالمعلومات التي تق ّدمها، وعند االقتضاء، سوف يقومون بنقلها إلى وكالات إنفاذ القانون والأمن من أجل التقييم.
	- يأخذ موظفو الخط الساخن لجهاز األمن القومي (NSH (كل المكالمات على محمل الجد ويق ّدرون جميع المعلومات التي تصلهم.
- نحن نعلم أن اإلبالغ عن مسألة تثير القلق قد يش ّكل خطوة كبيرة، ونحن نأخذ حقّك بالخصوصية على محمل الج ّد. لذا يرجى منك إخبار عامل الهاتف في حال كنت تو ّد أن تبقى مجهول الهوية.
	- نظراً لطبيعة المعلومات الحساسة، لن تتلقى أية معلومات تتعلّق بنتيجة اتصالك أو بريدك الإلكتروني.

قد تكون المعلومات التي تقدّمها الحلقة المفقودة التي تحتاجها الشرطة الفدرالية الأسترالية من أجل المساعدة في منع التدخل األجنبي في المجتمع.

تتوف **بالخط الساخن لجهاز األمن القومي (NSH (**وهي: ّر طرق عديدة لالتصال

- **االتصال على الرقم 400 123 1800**
- − اتصل من خارج أستراليا على الرقم 401 123 1300 (+61)
- − لمستخدمي جهاز الهاتف النصبي المبرقة الكاتبة (أي المستخدمون ضعاف السمع)، اتّصل على الرقم التالي: 1800 234 889
- − **إذا كنت تحتاج إلى مترجم شفهي، يرجى االتصال بخدمة الترجمة الخطية والشفهية على الرقم 450 131 واطلب منهم االتصال بالخط الساخن لجهاز األمن القومي**

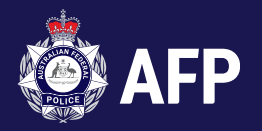

- **خدمة الرسالة القصيرة (SMS(** − يرجى إرسال معلوماتك الخاصة عبر رسالة نصية على الرقم 822 771 0429
- **البريد اإللكتروني (Email(** − يرجى إرسال معلوماتك الخاصة عبر البريد اإللكتروني إلى:[au.gov.nationalsecurity@hotline](mailto:hotline@nationalsecurity.gov.au)

الندخل الأجنبي في المجتمع

• **البريد:** 

− يرجى إرسال معلوماتك الخاصة إلى العنوان التالي:

National Security Hotline Department of Home Affairs PO Box 25 Belconnen ACT 2616

# **طرق اإلبالغ األخرى**

عند الضرورة، يمكنك أيضاً الإبلاغ عن مخاوفك عبر مجموعة من الطرق الأخرى.

- تساعد السالمة اإللكترونية (eSafety (في إزالة المحتوى المسيء والخطير عبر اإلنترنت. ويمكنك إبالغ مفّوض السالمة اإللكترونية عن **إساءة خطيرة عبر اإلنترنت** على الموقع اإللكتروني [report/au.gov.esafety](http://www.esafety.gov.au/report)
	- إذا كنت تشعر بالتهديد أو بعدم األمان بأي شكل من األشكال، يمكنك االتصال بالجهات التالية: − **الشرطة – على الرقم 000 للتهديدات المباشرة**  − **الشرطة – على الرقم 44 14 13 من أجل حضور الشرطة إلى حوادث ال تهدّد الحياة.**
- يمكنك اإلبالغ عن جريمة في الكومنولث إلى الشرطة الفدرالية األسترالية عبر نموذج اإلبالغ عن جرائم الكومنولث عبر الإنترنت على الرابط .[forms.afp.gov.au/online\\_forms/report\\_a\\_crime.](https://forms.afp.gov.au/online_forms/report_a_crime) وللحصول على معلومات إضافية ومعرفة عناصر جريمة الكومنولث، يرجى الاطلاع على المنشور -afp.gov.au/contact-us/report [commonwealth-crime#What-is-a-Commonwealth-crime.](https://www.afp.gov.au/contact-us/report-commonwealth-crime#What-is-a-Commonwealth-crime)
	- يستطيع أي فرد من أفراد المجتمع أن يبلّغ عن التجسّس المشتبه به أو أنشطة التدخّل الأجنبي المشتبه بها عبر التحدّث مباشرة إلى أحد عناصر الشرطة الفدرالية الأسترالية (بمن في ذلك فريق الاتصال المجتمعي التابع للشرطة الفدرالية الأسترالية).

#### ل الأجنبي في المجتمع؟ **ي ّ عه عند اإلبالغ عن التدخ ّ ما الذي يمكن أن أتوق**

ال تستطيع الشرطة الفدرالية األسترالية التحقيق في كل تقرير عن التد ّخل األجنبي في المجتمع. إنما يتم تقييم كل اتصال بالخط الساخن لجهاز األمن القومي (NSH (وكل تقرير عن جريمة ما على حدة، وذلك من أجل تحديد ما إذا كانت عناصر الجريمة الجنائية متوفّرة أم لا. وتشمل نتائج إعداد التقرير ما يلي:

• قد لا يكون هناك أي استجابة لأنّ المسألة لا تستوفي الحد التشريعي لتقوم الشرطة باتخاذ أية إجراءات

# الندخل الأجنبي في المجتمع

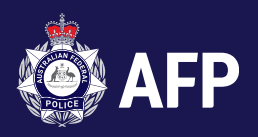

- قد تحقق الشرطة الفدرالية األسترالية في األمر
- قد تتعامل دائرة شرطة أخرى أو وكالة حكومية أخرى مع المسألة.

وفيما يخصّ الجرائم التي تحدث خارج أستر اليا فتنطبق قيود الاختصاص القضائي عليها.

## **أنواع التهديدات**

### <mark>إن تمّ تهديدك</mark>  **شخصيا**

- قم بكتابة التهديد أو تسجيله كما تم اإلبالغ عنه بالتحديد.
- س ّجل أكبر عدد ممكن من التفاصيل التي تصف الشخص الذي قام بالتهديد )االسم، الجنس، الطول، الوزن، لون الشعر والعينين، الصوت، المالبس أو أية سمات مميّزة أخرى(.
	- أبلغ الشرطة عن التهديد.

### **إذا تم تهديدك ع بالهاتف**

- قم باإلشارة إلى أشخاص آخرين قريبين منك لالستماع وإخطار الشرطة إذا أمكن.
	- قم بتسجيل المكالمة الهاتفية إذا أمكن.
	- اكتب الصياغة الحرفية والدقيقة للتهديد.
	- انسخ أية معلومات من شاشة الهاتف اإللكترونية.
		- لمناقشة التفاصيل مع الشرطة. كن متاحاً

### إذا تعرّضت للتهديد عبر الوسائل الإلكترونية بما في ذلك الرسائل النصية أو الرسائل المباشرة/الخاصة أو وسائل  **ي**  التواصل الاجتماعي أو البريد الإلكتروني

- ال تحذف الرسائل.
- اطبع معلومات الرسالة أو صّورها أو خذ لقطة شاشة أو انسخها )تتض ّمن المعلومات: الموضوع، والتاريخ، والوقت، والمرسل، إلخ). تأكّد من حفظ أو التقاط لقطة شاشة لأية رسائل مصمّمة لتكون مؤقتة.
	- قم بإخطار الشرطة على الفور عند تلقي التهديد.
		- حافظ على جميع األدلة اإللكترونية.

الندخل الأجنبي في المجتمع

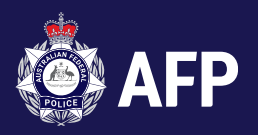

## وبهدف حماية نفسك من هذا النوع من التهديدات، اتبع النصائح التالية:

- ال تتواصل على منصات التواصل االجتماعي مع أشخاص مجهولي الهوية أو متطفلين
- تأكد من ضبط إعدادات األمان على األجهزة اإللكترونية الخاص بك وحساباتك لتكون على أعلى مستوى من الحماية
	- يمكن لمجرمي اإلنترنت تعريض أجهزتك اإللكترونية للخطر والكشف عن معلومات شخصية
		- اتصل على الفور بالمؤسسة المالية لحماية حساباتك من سرقة الهوية
		- استخدم عبارات مرور صعبة وال تستخدم نفس عبارة المرور لعّدة مواقع إلكترونية
			- تأكد من تحديث تطبيقات مكافحة الفيروسات ومكافحة البرامج الضارة
				- قم بتطبيق تحديثات النظام والبرنامج كما هو مطلوب
					- طبّق المصادقة ذات العاملَين
					- قم بالنسخ االحتياطي للبيانات بانتظام
						- أ ّمن جهازك المحمول
				- طّور من تفكيرك ووعيك في مجال األمن المعلوماتي
				- لمزيد من المعلومات، قم بزيارة الموقع .[au.gov.cyber](http://www.cyber.gov.au/)